# 取扱説明書

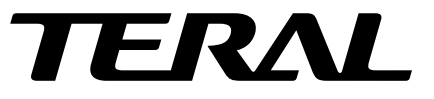

クーラントポンプ 大流量シリーズ 高揚程シリーズ

お願い

この説明書は実際にご使用になられる方のお手元にも必 ず届くようお取り計らいください。

テラル多久株式会社

クーラントポンプ

クーラントポンプを安全にお使いいただくために

このたびは、クーラントポンプをお買いあげいただきありがとう ございました。

このポンプは雷気的にも機械的にも高性能に設計され、安心して ご使用いただけるように、細心の注意をはらって製作されたもので す。

クーラントポンプをご使用 (据付、運転、保守、点検等) の前に、 必ずこの取扱説明書とその他の付属書類を全て熟読し、正しくご使 用ください。機器の知識、安全の情報そして注意事項のすべてにつ いて習熟してからご使用ください。お読みになった後は、お使いに なる方がいつでも見られるところに必ず保管してください。 この取扱説明書では、安全注意事項のランクを「危険」「注意」と して区分してあります。

取扱いを過った場合に、危険な状況が起こりえて、 **①危** 除 死亡又は重症を受ける可能性が想定される場合。 取扱いを過った場合に、危険な状況が起こりえて、 △注 意 中程度の傷害や軽傷を受ける可能性が想定される場 合、及び物的損害だけの発生が想定される場合。 なお、八注 意に記載した事項でも、状況によ っては重大な結果に結び付く可能性があります。い

> ずれも重要な内容を記載していますので必ず守って ください。

①危 除 般】 【全 ●爆発性雰囲気中では使用しないでください。防爆形を使用し てください。けが、火災等の原因になります。 ●活線状態で作業しないでください。必ず、電源を切って作業 してください。感電の恐れがあります。

## ① 后 除

●運搬、設置、配管・配線、運転・操作、保守・点検の作業は、 専門知識のある人が実施してください。感電、けが、火災等 の恐れがあります。

## 【配管・配線】

- ●雷源ケーブルとの接続は確実に(ねじの緩みのないように) 行ってください。感電や火災等の恐れがあります。
- ●雷源ケーブルやモータリード線を無理に曲げたり、引っ張っ たり、はさみ込んだりしないでください。感電の恐れがあり ます。

### 【据付・調整】

●アース用端子は確実に接地してください。感雷の恐れがあり ます。

### 【 運 転 】

- ●端子箱のフタを取り外した状態で運転しないでください。作 業後は、端子箱をもとの位置に取り付けてください。感雷の 恐れがあります。
- ●運転中、回転体(シャフト等)へは絶対に接近又は接触しな いでください。巻き込まれ、けがの恐れがあります。
- ●停雷した時は必ず雷源スイッチを切ってください。けがの恐 れがあります。

八注 意 【全 般】— ●ポンプの仕様以外で使用しないでください。感電、けが、破 損等の恐れがあります。

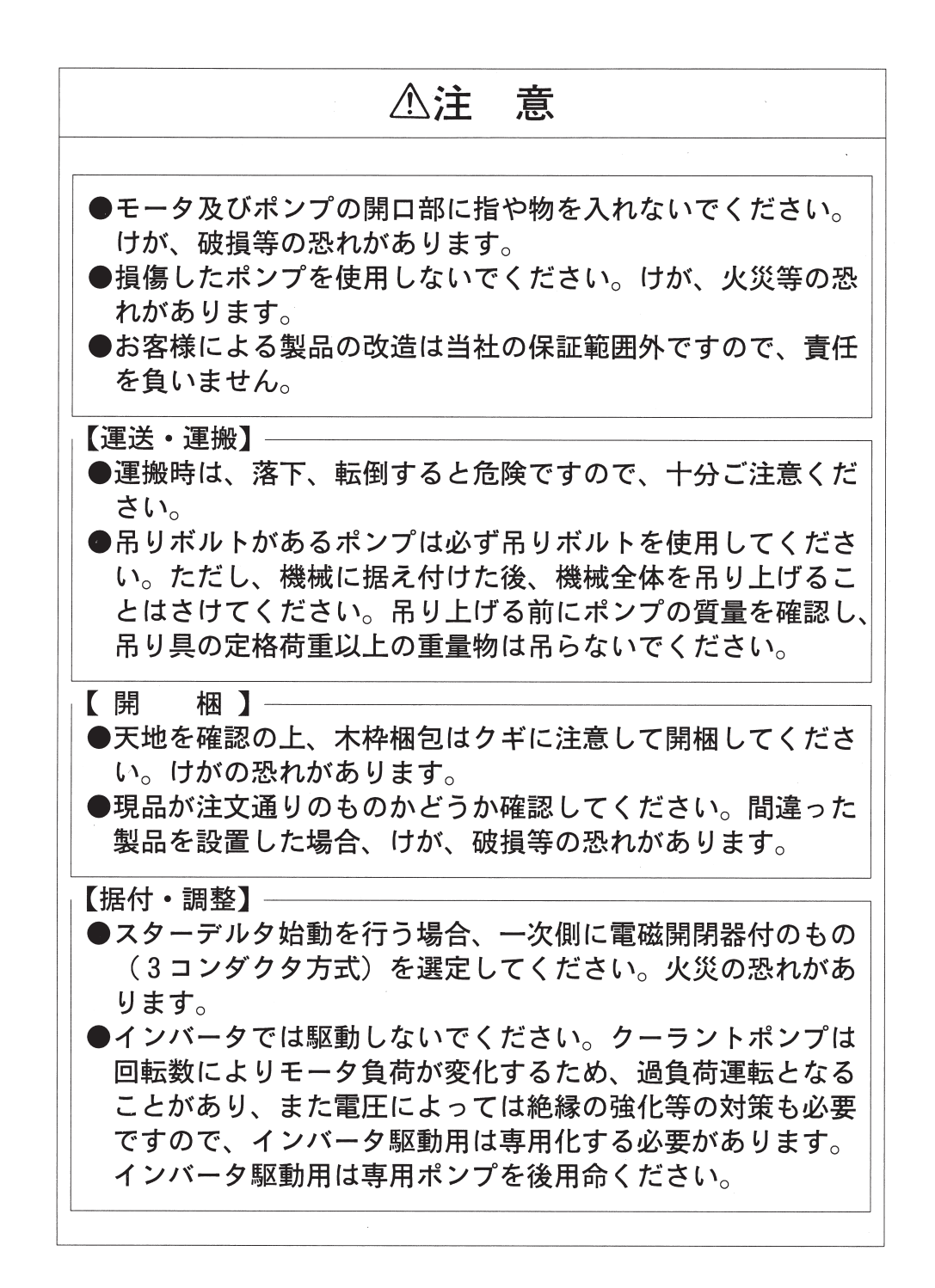

## 八注 意

- ●モータの周囲には可燃物を置かないでください。火災の危険 があります。
- ●モータの周囲には通風を妨げるような障害物を置かないでく ださい。冷却が疎外され、異常過熱によるやけど・火災の危 険があります。
- ●ポンプの機械への取付は、ポンプのフランジの取付穴にて、 ボルト等により確実に固定してください。
- ●モータには絶対に乗らないようにしてください。また回転部 分に触れないようカバー等を設けてください。けがの恐れが あります。

### 【配管・配線】

- ●配線は、電気設備技術基準や内線規程に従って施工してくだ さい。焼損や火災の恐れがあります。
- ●保護装置はモータに付属していません。過電流保護装置は電 気設備技術基準により取付が義務づけられています。過電流 保護装置以外の保護装置(漏電遮断器等)も設置することを 推奨します。

【 運 転 】— ●運転中、モータはかなり高温になります。手や体を触れない ように注意してください。火傷の恐れがあります。

●異常が発生した場合、直ちに運転を中止してください。感電、 けが、火災の恐れがあります。

## 八注 意 【保守・点検】– ●絶縁抵抗測定の際は、確実に電源を切り、また直接素手で端 子に触れないでください。感雷の恐れがあります。 ●モータのフレームは運転中は高温になるので素手で触れない でください。火傷の恐れがあります。 【修理·分解·改造】-●修理・分解・改造は必ず専門家が行ってください。感雷、け が、火災等の恐れがあります。 ●モータを廃棄する場合は一般産業廃棄物として処理してくだ さい。

# 取扱の説明

目 次 ページ 1. 種類と構造 7 2. 運搬と保管  $\overline{7}$ 3. 据 え 付 け 7 4. 保 守 9 5. ポンプ性能 ...................................  $10$ 6. 故障と手当法  $11$ 7. 構造·部品名  $12$ 

## 品質保証期間と範囲

●原則として製品納入後1ヶ年間、当社責任による不具合に つきましては無償修理させていただきます。 ●製品の保証範囲は納入製品単体のみです。

#### 1 種類と構造

#### 表1 種類と構造

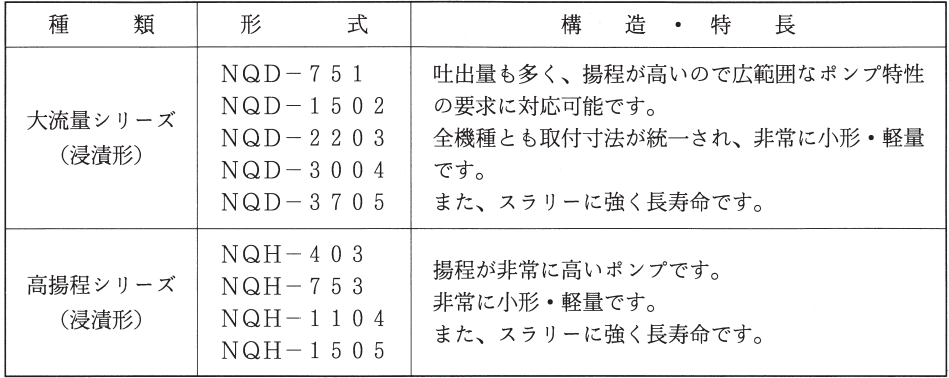

#### 2 運搬と保管

(1) 運 搬

> 重量の重い機種には、アイボルトを取り付けてありますから運搬の際にはこれをご利用くだ さい。ただしこのアイボルトはポンプを吊るためのものですから、相手機械にセットした状態 でこのアイボルトを使用するのはさけてください。

(2) 保管

クーラントポンプをすぐに使用しない場合は、次の点に注意して保管してください。

- (a) 清潔で乾燥した場所に保管してください。
- (b) 屋外や湿気のある場所に保管するときは製品全体を必ず防水カバーで覆いをし、雨水じん あいの浸入を防止してください。

#### 3. 据 え 付 け

(1) 据え付け

ポンプ部分は油中に浸ることが必要です。

油面は外形寸法図に記載の最高油面高さと最低油面高さの間に入れてください。なお、吸 込口は Rp ねじ付となっていますのでパイプを継ぎたすことによりポンプ脚長さの延長がで きます。この場合は始動時のみ最低油面高さ以上あれば運転時は油面が低下しても送油でき ます。

(2) 配 管

> 吐出口およびポンプ脚を延長する場合の吸込口には表2によりパイプを選定して、接続して ください。吸入側に空気漏れがあるとポンプ性能が低下しますし、吐出側は油漏れを起こしま すので接続部(ねじ部)は、シールテープ等により完全にシールしてください。

(3)  $\zeta$   $\zeta$   $\zeta$ 

タンクにはオーバーフロー装置を設け切削粉などが入らないようにしてください。

また、泡の多いのもポンプ性能を低下させる原因となります。

ポンプの最下部に吸込口がありますから、タンクの底との間に液の通路として空間を設けて ください。パイプを継ぎたしたときのこの先端部も同様です。

| シリーズ名 | 形                                                                   | 名 | 吐<br>側<br>出。            |                                             | 側<br>吸<br>込            |                                             | ポンプ取付.         |
|-------|---------------------------------------------------------------------|---|-------------------------|---------------------------------------------|------------------------|---------------------------------------------|----------------|
|       |                                                                     |   | 配管寸法                    | ネジの寸法                                       | 配管寸法                   | ネジの寸法                                       | ボルト            |
| 大流量   | $NQD-751$<br>$NQD-1502$<br>$NQD - 2203$<br>$NQD-3004$<br>$NQD-3705$ |   | ガス管<br>$1\frac{1}{2}$ B | $Rp1\frac{1}{2} \lambda \ddot{v}$<br>(管用ネジ) | ガス管<br>2B              | $Rp2 \nless \nmid \mathcal{V}$<br>(管用ネジ)    | M 10<br>(4 力所) |
| 高揚程   | $NQH-403$<br>$NQH - 753$<br>$NQH-1104$<br>$NQH-1505$                |   | ガス管<br>3/4B             | $Rp3/4 \nless \nless$<br>(管用ネジ)             | ガス管<br>$1\frac{1}{2}B$ | $Rp1\frac{1}{2} \lambda \ddot{v}$<br>(管用ネジ) | M 10<br>(4 力所) |

表 2 配 管 表

(4) フィルター

ポンプが切削粉などを吸込むとハネ車の隙間につまり電動機が拘束する恐れがあります。 表3のフィルターの設置をお勧めします。

#### 表3 フィルター

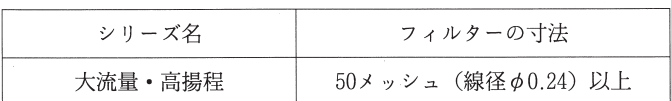

(5) 電源との接続

クーラントポンプの端子箱は上下左右に自由に向きを変えることができます。また、1部機 種を除いて端子台付となっていますので電源リードの接続が容易です。

電源ケーブルとモータリート線の接続は端子の締め付けが緩まないようにしっかりと締め付 けてください。感電、けが、火災等の恐れがあります。

(6) 保 護

開閉器・ヒューズを電力会社の規程に従って設置してください。

市販のスイッチをご使用のときは、必ず名板記載の電流の3~4倍容量のヒューズを入れて ご使用ください。また、使用する油の粘度が高過ぎるとき、単相運転やポンプに異物が混入し モートルが拘束した際は焼損することがあります。このような危険のある場合過負荷保護用及 びモートルの始動用に三菱MS-K形電磁開閉器をご使用いただくようお勧めします。サーマ ルの電流設定には、カタログに記載の最高許容電流を用いてください。また端子箱内にアース 端子を設けていますのでご利用ください。

(7) 重 开

> 雷圧降下がはなはだしいと期待したポンプ性能が得られぬだけでなく、モートルのトルクが 低下して電流が増加します。ときにはモートルのコイルが焼相することがありますのでご注意 ください。

(8) 回転方向

回転方向は上部から見て時計方向回転です。逆転しているときは、3本の端子のうちいずれ か2本を接続替えしてください。

(9) 油量調節

コックや什切弁により吐出側で油量は簡単に調節できます。(ストップバルブは抵抗が大き いのでお勧めできません。)カタログに記載の最高許容電流以下の電流でご使用ください。 (10) 使 用 液

ポンプ性能は清水を使用し試験した値で示していますが、発錆の関係から水では使用できま せん。JISK 2241 で規定の切削液以外の使用にはメーカーまで問い合わせてください。

(11) 空運転 (水がない状態)

空運転はさけてください。(部品がいたみ、故障の原因となります。)

#### 4. 保 守

(1) 温度上昇

運転することによりモートル部分は温度上昇をともないますが、運転後2~3時間で安定状 熊となります。クーラントポンプは、B種絶縁の採用により〔周囲温度〕+〔コイル温度上昇 (抵抗法)〕=120℃の値まで大丈夫です。周囲温度が40℃を超える場合はメーカーまでお 問い合わせください。

(2) シールドボールベアリング

最良質のグリースを封入したシールドボールベアリングを使用していますので、潤滑性能は 良好で保守の手間も省け、長寿命となっています。

なお、ボールベアリングが不具合になったときは表4により選定して、お取り換えください。 (シールドボールベアリングは当社代理店・特約店・販売店・サービスセンターにご用命くだ さい。)

| シリーズ名       | 形<br>名                                                        | ボールベアリング                                                 |                                                |  |
|-------------|---------------------------------------------------------------|----------------------------------------------------------|------------------------------------------------|--|
|             |                                                               | 上部(反ポンプ側)                                                | 下部(ポンプ側)                                       |  |
| 大流<br>量     | NQD-751<br>NQD-1502<br>$NQD - 2203$<br>NQD-3004<br>NQD – 3705 | 6 2 0 3 Z Z<br>6 2 0 4 Z Z<br>6204ZZ<br>6206ZZ<br>6206ZZ | 6306ZZ<br>6306ZZ<br>6306ZZ<br>6308ZZ<br>6308ZZ |  |
| 高<br>揚<br>程 | NQH – 4 0 3<br>$NQH - 753$<br>$NQH - 1104$<br>$NQH-1505$      | 6203ZZ<br>6 2 0 4 Z Z<br>6204ZZ<br>6204ZZ                | 6305ZZ<br>6306ZZ<br>6306ZZ<br>6306ZZ           |  |

表4 ボールベアリング一覧表

(3) 日常の手入れ

日常は運転状態に注意する以外、とくに手入れは必要ありませんが、モートル外面にほこり がたまったりすると冷却効果が悪くなりますので、ときどき清掃してください。また油の中に 異物が入っていないようタンクの掃除や油の取り換えはときどき行ってください。

フィルターをご使用の場合、フィルターに切削粉等が付着すると吸入時の圧力損失が増し、 特性が低下しますので定期的な掃除が必要です。

(4) ポンプ室内の掃除

ポンプ室内の掃除は特に必要ありませんが、異物の浸入によりモートルの拘束、異常音の発 生、またポンプ自体の大きな特性低下等を生じた場合はポンプを分解して付着している異物を エアまたは柔らかいウエス等で除去してください。

◎ ポンプ分解方法(構造図を参照ください。)

取付ボルトのとナットのをゆるめ、吸込ブラケットのとハネ車瓜そしてケーシング価を取 り外します。

#### 5 ポンプ性能

ポンプ性能はカタログ記載の特性図をご参照ください。名板値は清水による叶出量が示されて います。 (220 V、60 Hz の性能は 200 V、60 Hz より若干よくなります。) ただし、次ような 場合、吐出量に大きな変化がありますので十分ご注意ください。

(1) 配管の摩擦指失

叶出量は「叶出量-総揚程」曲線から実揚程と配管、接手の摩擦等による損失揚程を引いた ものになります。配管内面の平滑度、流量、粘度により一定しませんが詳細はカタログをご参 照ください。

(2) 油粘度とポンプ性能

使用油の粘度が高くなるに従ってモートル負荷は増加し吐出量が低下します。クーラントポ ンプは表5の粘度まで使用できます。

油の粘度は温度によって大きく変化しますので、冬期には油温が下がり粘度が上がりモート ル自荷が増大しますので、注意を要します。表5の許容使用粘度は機械運転後、1時間後の油 の粘度を目途としてください。とくに高粘度の油を使用される場合には、メーカーまでお問い 合わせください。

|   | シリーズ名 |   | 許容使用粘度                   |
|---|-------|---|--------------------------|
| ★ | 流     | 量 | 75㎜/S{cst}(約300レッドウッド氏秒) |
| 高 | 揚     | 稈 | 32㎜/S{cst}(約130レッドウッド氏秒) |

表 5 許容使用粘度

## 6. 故障と手当法

表6 故障と手当法

| 故障内容      | 原<br>因                  | 対<br>策          |
|-----------|-------------------------|-----------------|
|           | ブレーカーが作動している            | ブレーカーのレバーを元にもどす |
| ポンプが回らずう  | 接続電線の断線                 | 取替え             |
| なり音がない。   | 固定子コイル断線                | 専門工場で修理         |
|           | スイッチの接触不良               | 接触部分の調整         |
|           | 電圧が低い                   | 電力会社に相談         |
|           | 電線-相断線                  | 取替え             |
| ポンプが回らずう  | 固定子コイル断線                | 専門工場で修理         |
| なり音がする。   | ベアリング摩耗による回転子·固<br>定子接触 | ボールベアリング取替え     |
|           | スイッチ接触不良                | 接触部分の調整         |
| ポンプが逆転する。 |                         | 電源電線2本接続替え      |
| ポンプは回るがう  | 回転子・固定子接触               |                 |
| なり音がする。   | 回転子・固定子ギャップ不平衡          | 専門工場で修理         |
|           | 固定子コイル-相短絡              |                 |
|           | 吸込管に異物浸入                | 点検清掃            |
| 油は流れるが叶出  | 吸込側配管空気漏れ               | 配管修理            |
| 量が少ない。    | 油槽に気泡が多い                | 発泡原因を取り除く       |
|           | ハネ車の摩耗                  | ハネ車取替え          |
|           | ポンプ室内への異物付着             | ポンプ室内の掃除        |

## 7. 構造・部品名

表7 部 品 表

| 照合番号           | 部<br>品<br>称<br>各        |
|----------------|-------------------------|
| 1              | 外扇カバー                   |
| $\overline{2}$ | 外扇ファン                   |
| 3              | 外扇ファン取付ねじ               |
| $\overline{4}$ | 外扇カバー取付ねじ               |
| 5              | 端子箱取付ねじ                 |
| $\,6$          | 出<br>線<br>$\Box$        |
| $\sqrt{7}$     | 子<br>台<br>端             |
| 8              | 端子ねじ                    |
| $\,9$          | 端<br>子<br>箱             |
| $10\,$         | ブラケット                   |
| 11             | ボールベアリング                |
| 12             | オイルシール                  |
| 13             | フリンガ                    |
| 14             | バ<br>力                  |
| 15             | ハネ<br>車                 |
| 16             | ケーシング                   |
| 17             | 吸込ブラケット                 |
| 18             | 平座金                     |
| 19             | バネ座金                    |
| 20             | ナ<br>v)<br>$\mathbb{R}$ |
| 21             | 取付ボルト                   |
| 22             | バネ座金                    |
| 23             | シャフト                    |
| 24             | カバー取付ねじ                 |
| 25             | 転 子<br>$\Box$           |
| 26             | 定<br>固<br>子             |
| 27             | フレーム                    |
| 28             | ボールベアリング                |
| 29             | プレロードスプリング              |
| 30             | 取付ボルト                   |

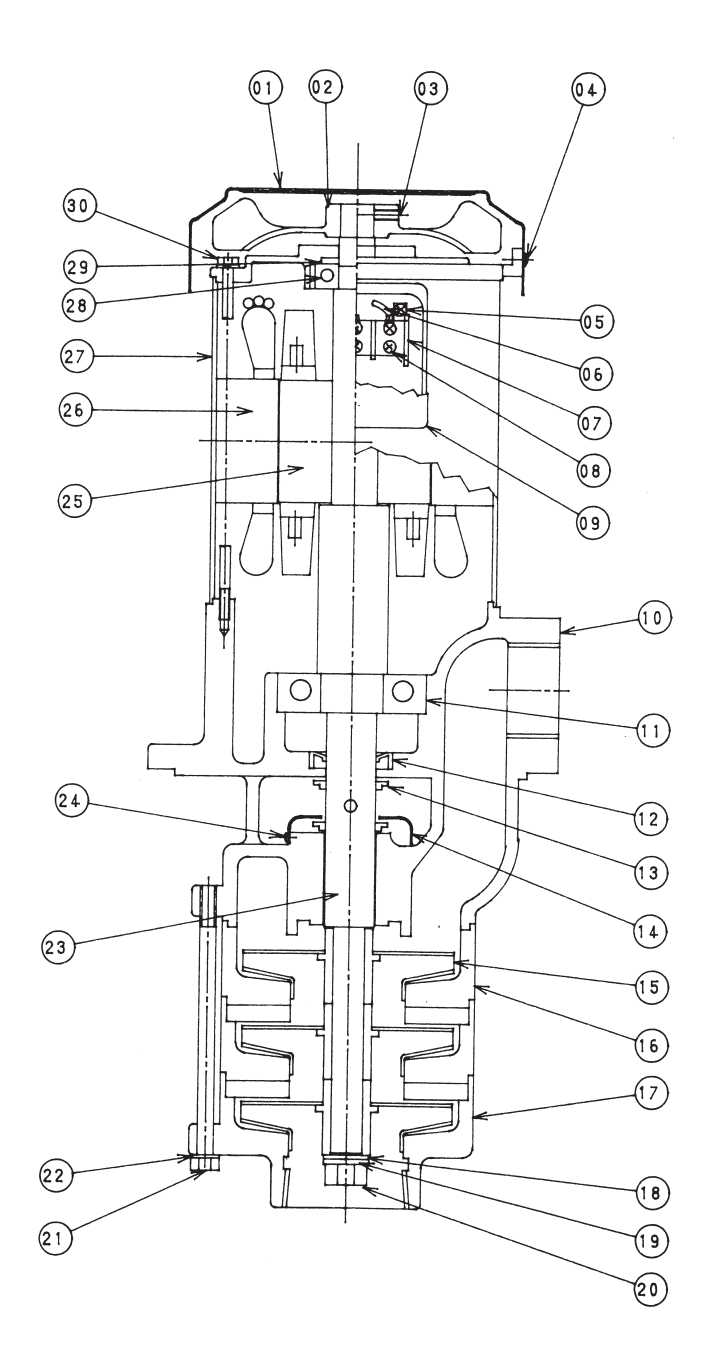

この他お困りの点は、ご遠慮なく最寄りの当社代理店・特約店・販売店、または営業所・サービ スセンターにご相談ください。

なお、故障のお申込、補用品のご用命に当たっては次の事項を明記ください。(補用品の名称は 8. 構造·部品名をご参照ください。)

- (1) 名板記載の形式
- (2) 製造番号
- (3) ご使用期間
- (4) 相手機械名
- (5) 故障箇所、状態
- (6) 部品名、及び必要個数。

#### アフターサービスの問い合わせ

①修理相談窓口:テラル株式会社 北海道·東北·関東甲信越地区 産業機器部 東京機器課 〒112-0004 住 所 東京都文京区後楽園2丁目3-27 テラル後楽ビル5階 電話番号 03-3818-8101 FAX番号 03-3818-6798 中部·北陸地区 中部支社 名古屋機器課 〒460-0026 住 所 名古屋市中区伊勢山 1-1-19 名古屋急送ビル6階 電話番号 052-339-0891 FAX番号 052-339-0895 関西・中国・四国・九州地区 大阪支社 大阪機器課 〒584-0002 所 吹田市岸辺中 5 丁目 1 - 1 住 電話番号 06-6378-2007 FAX番号 06-6378-2150 ②工場関係の窓口 部品 テラル多久 製造サービス部品グループ 電話番号 0952-75-4129 FAX番号 0952-74-3298 修理 テラル多久 営業部サービスグループ 電話番号 0952-75-4123 FAX番号 0952-74-2773

## テラル多久株式会社

〒846-0023 佐賀県多久市南多久町長尾3898 TEL 0952(75)4123 FAX 0952(74)2773

技術の相談窓口 テラル多久㈱技術グループ 666 フリーダイヤル 0120-24-4121 平日午前9時~12時、午後13時30分~17時(土、日、祝日並びに弊社規定の休日は休業)

おぼえのために、お買上げ年月日、お買上げ店名などを記入してください。

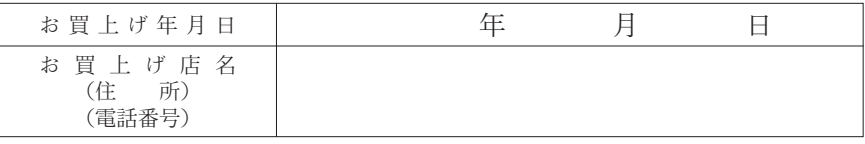

TB00006C